# Photoshop EXpress jb-keygen.exe Download [Mac/Win] [2022-Latest]

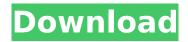

## **Photoshop EXpress Product Key For PC (2022)**

In a recent study, amateur photographers were asked what format or combination of formats they used the most. The most popular format was called RAW. This format is a combination of raw image files and the uncompressed data. The RAW format provides uncompressed image file data in a proprietary way. This is a raw format that hasn't been processed. Thus, the final result will be a better photograph when you use a RAW converter to add the desired edit to the image. However, you should know that using RAW can be very time consuming and even dangerous. The danger of RAW files is that with just one bad shot, the file becomes corrupted. RAW files do, however, have several benefits. If you're trying to record the unique photography experience on a trip or an excursion, you need to record the images using RAW. The world is extremely photographic and pictures are used for documentation, research, and personal archiving. In addition, many years from now, you may want to show the world what you experienced on your trip. This is done by having all your images saved using the RAW format. The above feature of the RAW format has been one of the most useful features of Photoshop. RAW files contain the original data in the image, the exact pixel values, before any processing. It keeps your data pure and intact until you apply the necessary edits to it. You can use your RAW files as your originals or as your working files or source files. The RAW format gives you the best chance of getting a really good, accurate shot. Yet, you also have the ability to manipulate the image to make it better, if you choose to do so. The other format that has been important for professional and amateur photographers is JPEG. Like RAW, it is a file format developed by the Joint

Photographic Experts Group. JPEG stands for Joint Photographic Experts Group. The goal of creating a JPEG was to create a file format that was easy to display on the computer screen. This feature enabled the creation of excellent images on the consumer level. Over the years, professional photographers and other professionals realized that the JPEG format couldn't display the exact pixels in the image, and it didn't allow for manipulation of the image. This resulted in the development of the RAW format, which could display the original image data even though it was compressed. Now, you can use the JPEG format to create your documents and slideshows on your digital camera. You can use the RAW format to create high-resolution files for

## **Photoshop EXpress For PC**

Photoshop Elements can be run on Windows, Mac OS X, iOS and Android devices, but Photoshop can only be run on Windows. Although Photoshop Elements provides all of the photo editing tools that are found in Adobe Photoshop, it is only a very powerful alternative. Please note the macOS version of Photoshop Elements is not the same as the Windows version; it's quite different. Photoshop Elements 11.0.1 macOS review Price, availability and license terms Photoshop Elements is available for \$79.99 from Adobe, and is available worldwide. Photoshop Elements may be used to view, edit and create digital photos. Review Image Editing Photoshop Elements 11 can be used to: Create new photos and illustrations using the built-in tools or the stock photo library. Create gradients, text and vectors. Resize and crop images. Adjust the hue, saturation and brightness of images. The photo tools in Photoshop Elements are the same as the main Photoshop and have options for editing the brightness, contrast, sharpening, and shadows. You can also resize, crop and rotate images. When editing an image, you can edit a few different layers with different settings. You can save and lock layers to add extra control over how they appear in your image. If you want to change the color balance, colorize or sepia tone an image, then the tool of choice is the photo adjustments tool. There are two different color options. You can select the Sepia, black-and-white, monochromatic or multiple. To select the color mode, click the menu icon above the image. Although Photoshop Elements works with RAW images, it is not possible to edit RAW images. You have to convert it into another format first. Color Effects There are several selection tools to select different parts of an image. Click the selection button and the selected part will become a color overlay, allowing you to choose the colors or even change their intensity. You can use the selection tools to select the areas that need to be brightened, darkened, or even removed from your picture. With the selection tool, you can

select an area of your picture and then choose to replace the color. For example, if you take a picture of a white shirt and it's not the right color, you can lighten or darken the area of the shirt to make it more 388ed7b0c7

## Photoshop EXpress [Win/Mac]

In a conventional manufacturing method of a semiconductor device, for example, a photoresist pattern is formed on a semiconductor substrate, the semiconductor substrate is subjected to pattern transfer such as etching, and a portion of the semiconductor substrate which is not covered by the photoresist pattern is removed by ashing. In recent years, in order to increase the degree of integration of a semiconductor device, a lot of research and development in terms of a three-dimensional stack structure such as a bit line/bit line contact structure, a bit line/bit line contact hole structure, and an electrode finger structure has been conducted. If a rough ashing is applied to a silicon oxide film used as a side wall spacer in the three-dimensional stack structure, ashing will not completely remove the silicon oxide film but leave the silicon oxide film on an upper portion of the semiconductor substrate. Moreover, in addition to that, a side wall spacer is formed of a two-layer structure, and a material layer which becomes a side wall spacer (hereinafter, referred to as a "first side wall spacer layer") is usually formed of a silicon nitride film, and a silicide film layer which becomes a side wall spacer (hereinafter, referred to as a "second side wall spacer layer") is usually formed of a titanium nitride film. In this case, the silicon oxide film formed on the semiconductor substrate is present in the inside of the first side wall spacer layer. As a result, when the first side wall spacer layer is etched, the etching also proceeds inside the first side wall spacer layer through the silicon oxide film. As a result, there is a problem in that the upper surface of the first side wall spacer layer is etched and a side wall spacer is formed of an ununiform structure. Scientists have discovered a new molecule that affects the way a sugar called beta-glucan is absorbed into our cells, allowing our bodies to more readily digest it. The result could lead to better ways to treat digestive health problems such as diarrhea. What Is Beta-Glucan? Beta-glucan is a complex carbohydrate found in different foods such as oats, barley, and mushrooms, among others. It's also found in some commercial products that are meant to be used for food that the digestive tract cannot digest well, as it can cause digestive issues in some individuals, including diarrhea

## What's New In Photoshop EXpress?

Q: Qsort() not working on a struct array I've got a struct array of tags, and I want to sort them. The problem is that even though I use qsort() on it, my output is

always [0, 1, 2, 3, 4]. #define TRUE 1 ... Qsort(my sort tags, my sort tags size, sizeof(struct tag item), cmp tag item); tag item my sort tags[6]; my sort tags size = 6; struct tag item { char\* tag; int score; }; struct tag item cmp tag item(const void\*p, const void\*g) { const struct tag item\* a = (const struct tag item\*) p; const struct tag item\* b = (const struct tag item\*) q; return ((struct tag item\*)a->score - (struct tag item\*)b->score); } I don't understand why my cmp tag item() is not working. Can someone please explain? A: In a valid C program, you should typically do something like the following (and leave out the redundant casts) #define TRUE 1 ... Qsort(my sort tags, my sort tags size, sizeof(struct tag item), cmp tag item); tag item my sort tags[6]; my sort tags size = 6; struct tag item my sort tags[6]; struct tag item cmp tag item(const void\*p, const void\*q) { return ((struct tag item\*)p->score - (struct tag item\*)q->score); } Note that an input p may have data points zeroed in the struct tag item. This is, in general, not a safe thing to do because there's no way to make sure that you know the layout of the structs. You'll need to either start with bigger sizes, or zero out the structs yourself. See this answer for more details. If you do care about

## **System Requirements For Photoshop Express:**

Windows 10/8.1/8/7/Vista 2GB RAM 20GB HDD (max) Like us on Facebook: Follow us on Twitter: Follow us on Twitch: Follow us on Youtube: #ifndef SENTINEL\_MODULE\_H\_ #define SENTINEL\_MODULE\_H\_ #include #include "base/base export.h"

http://marketsneakers.com/photoshop-2022-version-23-1-1-full-license-free-download-for-pc-2022-latest/

https://superstitionsar.org/adobe-photoshop-2021-version-22-5-1-crack-activation-code-incl-product-key-for-windows/

https://www.north-

reading.k12.ma.us/sites/g/files/vyhlif1001/f/uploads/sc\_2021-22\_final\_goals.pdf http://syrianegyptionco.com/sites/default/files/webform/cv/Photoshop-2020.pdf https://www.fairhayen-

 $ma.gov/sites/g/files/vyhlif7541/f/uploads/records\_access\_retirement.pdf \\ https://trello.com/c/0YXuoiNi/47-adobe-photoshop-2021-version-223-nulled-photoshop-2021-version-223-nulled-photoshop-223-nulled-photoshop-2021-version-223-nulled-photoshop-2021-version-223-nulled-photoshop-223-nulled-photoshop-223-nulle$ 

<u>license-keygen-final-2022</u>

http://papyrefb.online/?p=8428

https://ajkersebok.com/adobe-photoshop-2022-keygen-generator-free-april-2022/

https://jakharris.africa/photoshop-cs6-keygen-generator-product-key/

https://ubiz.chat/upload/files/2022/07/249A7JISXpYnytrw6BPe\_05\_164e31f7c99b514551dd7a71c3dfb5a4\_file.pdf

https://downhytozusvoibee.wixsite.com/stanizlaimac/post/adobe-

photoshop-2021-version-22-4-3-keygen-exe-license-code-keygen-for-pc

https://etech-ernst.de/?p=1793

https://www.cameraitacina.com/en/system/files/webform/feedback/catrfun856.pdf

http://inexspyb.yolasite.com/resources/Adobe-Photoshop-2022-Version-2341.pdf https://censorshipfree.net/upload/files/2022/07/OvHHSUvJAAEpg5j5MFd7\_05\_164 e31f7c99b514551dd7a71c3dfb5a4 file.pdf

https://trello.com/c/zjXjvzor/57-adobe-photoshop-2022-version-2311-keygen-only-with-registration-code-x64-updated

https://blogup.in/upload/files/2022/07/Qedz2tj4TGquYMVqz4Mj\_05\_acc4119fd52b0a998485c41493dcc6a5 file.pdf

https://laissezfairevid.com/photoshop-cc-2015-version-17-free/

http://www.oscarspub.ca/adobe-photoshop-2020-version-21-crack-serial-number-free-mac-win/

http://www.360sport.it/advert/photoshop-2021-version-22-4-keygen-exe-with-product-key-free-2022/

https://talkitter.com/upload/files/2022/07/1kPZmWT2pjZTdYnGYGMy\_05\_acc411 9fd52b0a998485c41493dcc6a5\_file.pdf

https://www.realvalueproducts.com/sites/realvalueproducts.com/files/webform/danrand151.pdf

https://believewedding.com/2022/07/05/photoshop-2022-version-23-1-1-crack-with-serial-number-license-code-keygen-free-download-x64/

https://rackingpro.com/mobile-shelving/28421/

https://obscure-

cove-57643.herokuapp.com/Adobe\_Photoshop\_2021\_Version\_2201.pdf

https://fortworth-dental.com/photoshop-2021-version-22-1-1-keygen-crack-setup-updated-2022/

https://www.locmaria.fr/sites/default/files/webform/adobe-photoshop-cs3.pdf https://kunstszene-leipzig.de/photoshop-2022-version-23-4-1-free-3264bitupdated-2022/

https://trello.com/c/HfVEtRXC/68-photoshop-2021-crack-patch-product-key-full-free-download-april-2022

https://gorgeous-channel-

islands-50486.herokuapp.com/Photoshop 2021 Version 222.pdf